## **LAPORAN TUGAS AKHIR**

# **PEMBUATAN VIDEO INTERAKTIF TENTANG BANGUNAN BERSEJARAH DI JAKARTA SEBAGAI MEDIA PEMBELAJARAN UNTUK ANAK SEKOLAH DASAR**

Diajukan untuk memenuhi persyaratan mencapai derajat Diploma III pada Program Studi Desain Grafis Konsentrasi Multimedia Jurusan Desain

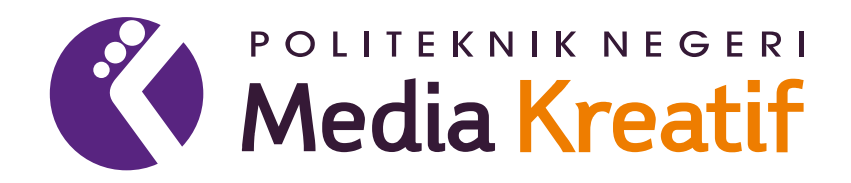

**Disusun Oleh : Elang Fadly El Poetra 19012041**

**PROGRAM STUDI DESAIN GRAFIS KONSENTRASI MULTIMEDIA JURUSAN DESAIN POLITEKNIK NEGERI MEDIA KREATIF 2022**

#### LEMBAR PENGESAHAN TUGAS AKHIR

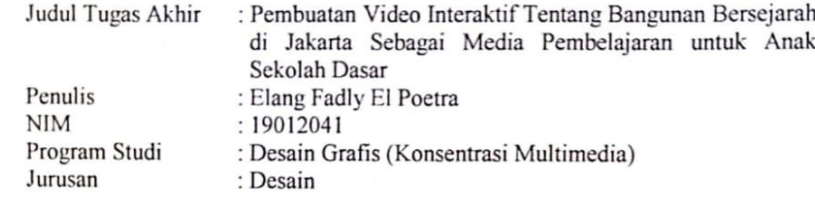

Tugas akhir ini telah dipertanggungjawabkan di hadapan Tim Penguji Tugas Akhir di kampus Politeknik Negeri Media Kreatif pada hari Rabu, 5 Oktober 2022

Disahkan Oleh: Ketua Penguji,

Prilly Fitria Aziz, S.Kom., M.Kom.<br>NIP. 199104192019032015

Anggota I

Anggota II

Dwi Mandasari Rahayu S.P., M.M.<br>NIP. 198801052019032012

 $\overline{CS}$ 

Nofiandri Setyasmara, MT. NIP. 197811202005011005

Mengetahui,<br>Ketua Jurusan Desain Grafis

Deddy Stevano H. Cooleg, DIP ING

# LEMBAR PERSETUJUAN SIDANG TUGAS AKHIR

: Pembuatan Video Interaktif Tentang Bangunan Bersejarah Judul Tugas Akhir di Jakarta Sebagai Media Pembelajaran Untuk Anak Sekolah Dasar : Elang Fadly El Poetra Penulis : 19012041  $NIM$ : Multimedia Program Studi : Desain Grafis Jurusan

> Tugas Akhir ini telah diperiksa dan disetujui untuk disidangkan. Ditandatangani di Jakarta, 12 Juli 2022

Pembimbing I

Sari Setyaning Tyas, M. TI.<br>NIP. 198703092014042001

Pembimbing II

Nofiandri Setyasmara, MT. NIP.197811202005011005

 $\overline{a}$ 

Mengetahui, Koordinator Program Studi Multimedia

Herly Nurrahm, S.Si, M.Kom<br>NIP. 198602052019032009

## PERNYATAAN ORISINALITAS TUGAS AKHIR **DAN BEBAS PLAGIARISME**

Yang bertanda tangan dibawah ini:

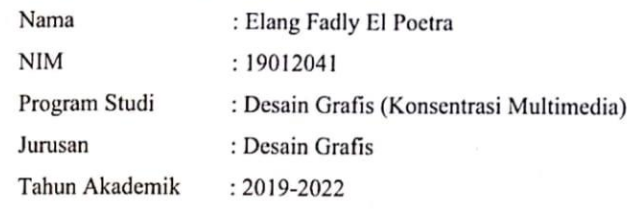

dengan ini menyatakan bahwa Tugas Akhir saya dengan judul : Pembuatan Video Interaktif Tentang Bangunan Bersejarah di Jakarta Sebagai Media Pembelajaran untuk Anak Sekolah Dasar adalah orisinil, belum pernah dibuat oleh pihak lain, dan bebas dari plagiarisme.

Bilamana pada kemudian hari ditemukan ketidaksesuaian dengan pernyataan ini, saya bersedia dituntut dan diproses dengan ketentuan yang berlaku.

Demikian pernyataan ini dibuat dengan sesungguhnya dan dengan sebenarbenarnya.

Jakarta, 11 September 2022 Yang menyatakan,

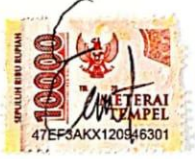

Elang Fadly El Poetra NIM: 19012041

#### PERNYATAAN PUBLIKASI KARYA ILMIAH

Sebagai civitas academica Politeknik Negeri Media Kreatif, saya yang bertanda tangan di bawah ini:

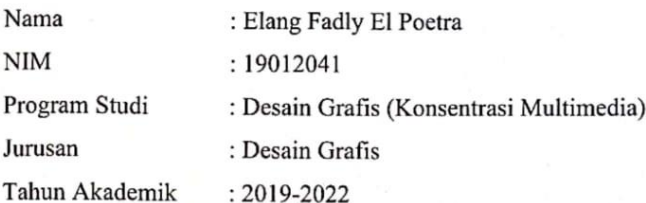

demi pengembangan ilmu pengetahuan, menyetujui untuk memberikan kepada Politeknik Negeri Media Kreatif Hak Bebas Royalti Nonekslusif (Non-exclusive Royalty-Free Right) atas karya ilmiah saya yang berjudul : Pembuatan Video Interaktif Tentang Bangunan Bersejarah di Jakarta Sebagai Media Pembelajaran untuk Anak Sekolah Dasar, Beserta perangkat yang ada (jika diperlukan).

Dengan Hak Bebas Royalti Nonekslusif ini Politeknik Negeri Media Kreatif berhak menyimpan, mengalihmedia/formatkan, mengelola dalam bentuk pangkalan data (database), merawat, dan mempublikasikan tugas akhir saya selama tetap mencantumkan nama saya sebagai penulis/pencipta dan sebagai pemilik Hak Cipta.

Demikian pernyataan ini saya buat dengan sebenarnya Jakarta, 11 September 2022 Yang menyatakan

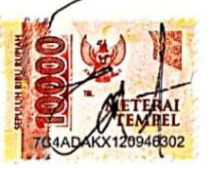

Elang Fadly El Poetra NIM: 19012041

## **ABSTRAK**

Judul TA : Pembuatan Video Interaktif Tentang Bangunan Bersejarah di Jakarta Sebagai Media Pembelajaran Untuk Anak Sekolah Dasar Penulis : Elang Fadly El Poetra Jurusan : Desain Grafis Konsentrasi Multimedia Pembimbing 1 : Sari Setyaning Tyas, M. TI. Pembimbing 2 : Nofiandri Setyasmara, MT.

*Historical buildings are places that witness the occurrence of a historical event. Historical buildings can function as a place to increase knowledge and insight in learning history. There are still many learning methods in schools that use books as teaching aids. This can make students less interested and feel bored when absorbing history lessons. With these problems, we need a media that can attract children's learning interest and make it easier to find information. As for interactive media in the form of video, it is still little used because of media limitations. Interactive Video is a learning media in which it combines interactive sound, images, text, or graphics. The author wants to achieve a goal, namely to create a learning media about historic buildings in Jakarta. From the results of the questionnaire that was filled out by 30 students of SDN Pasar Minggu 01 Pagi, a score of 1324 points out of a maximum value of 1500 points was obtained, so the figure was 88%. The conclusion of this research is that an interactive video about Learning Media of Historic Buildings in Jakarta is very worthy to be published.*

#### *Keywords : Historical Building, Learning Media, Interactive Video*

Bangunan bersejarah merupakan tempat yang menjadi saksi terjadinya suatu peristiwa sejarah. Bangunan bersejarah secara fungsi dapat dimanfaatkan sebagai tempat untuk menambah pengetahuan serta wawasan dalam pembelajaran sejarah. Metode pembelajaran di sekolah masih banyak yang menggunakan buku sebagai alat bantu mengajarnya. Hal ini dapat menjadikan peserta didik kurang tertarik dan merasa bosan ketika menyerap pelajaran sejarah. Dengan adanya masalah tersebut maka dibutuhkan suatu media yang dapat menarik minat belajar anak dan memudahkan dalam mencari informasi. Sedangkan untuk media interaktif berupa video masih sedikit digunakan karena keterbatasan media. Video Interaktif adalah media pembelajaran yang di dalamnya mengkombinasikan suara, gambar, teks, ataupun grafik yang bersifat interaktif. Penulis ingin mencapai sebuah tujuan yaitu membuat sebuah media pembelajaran tentang bangunan bersejarah di Jakarta. Dari hasil kuesioner yang telah diisi oleh 30 siswa siswi SDN Pasar Minggu 01 Pagi didapatkan skor sebanyak 1324 poin dari nilai maksimal 1500 poin, maka didapatkan angka 88%. Kesimpulan dari penelitian ini yaitu video interaktif tentang Media Pembelajaran Bangunan Bersejarah di Jakarta sudah sangat layak untuk dipublikasikan.

Kata Kunci : Bangunan Bersejarah, Media Pembelajaran, Video Interaktif

### **PRAKATA**

Puji dan Syukur kepada Tuhan yang Maha esa, yang selalu memberikan kesehatan dan kelancaran sehingga saya Elang Fadly El Poetra dari Jurusan Desain Grafis, Program Studi Multimedia, Politeknik Negeri Media Kreatif Jakarta dapat menuntaskan Laporan Tugas Akhir dengan judul Pembuatan Video Interaktif Tentang Bangunan Bersejarah di Jakarta Sebagai Media Pembelajaran untuk Anak Sekolah Dasar. Laporan Tugas Akhir ini disusun sebagai salah satu persyaratan untuk memperoleh gelar Ahli Madya pada Jurusan Desain Grafis, Program Studi Multimedia, Politeknik Negeri Media Kreatif Jakarta.

Selesainya Laporan Tugas Akhir ini bukan hanya semata-mata kerja keras saya, namun berkat bantuan berbagai pihak. Melalui halaman pengantar yang sederhana ini perkenankan saya mengucapkan terima kasih kepada :

- 1. Tuhan yang Maha esa, atas kesehatan yang diberikan dan Karunia-Nya sehingga saya dapat menyelesaikan Laporan Tugas Akhir dengan baik.
- 2. Orang tua dan keluarga yang tanpa dukungan dan doa mereka saya tidak mungkin menjadi seperti saat ini.
- 3. Ibu Dr. Tipri Rose Kartika,S.E., M.M. selaku Direktur Politeknik Negeri Media Kreatif.
- 4. Bapak Dr. Benget Simamora, MM. selaku Wakil Direktur Bidang Akademik.
- 5. Bapak Deddy Stevano H. Tobing, DIP ING selaku Ketua Jurusan Desain **Grafis**
- 6. Ibu Herly Nurrahmi, S.Si, M.Kom selaku Koordinator Program Studi Multimedia
- 7. Ibu Sari Setyaning Tyas, M. TI. selaku Pembimbing I
- 8. Bapak Nofiandri Setyasmara, MT. selaku Pembimbing II
- 9. Para dosen dan tenaga kependidikan Politeknik Negeri Media Kreatif yang telah melayani mahasiswa selama penulis menempuh pendidikan di sini.
- 10. Seluruh teman Program Studi Multimedia angkatan tahun 2019 yang telah bersama-sama berjuang dan saling membantu dalam menyelesaikan Laporan Tugas Akhir.
- 11. Teman-teman Quinque yang selalu mengingatkan dan membantu dalam pengerjaan Tugas Akhir ini.
- 12. Semua pihak yang tidak dapat disebutkan satu-persatu yang telah membantu dalam menyelesaikan Karya dan Laporan Tugas Akhir.

Akhir kata, saya berharap Laporan Tugas Akhir ini dapat memberi manfaat tidak hanya untuk saya tetapi juga bagi pembaca sekalian. Saya memohon maaf atas berbagai kekurangan dan kesalahan dalam hasil kerja saya.

Jakarta, 11 September 2022

 $\mathscr{D}_{\mathit{all}}$ 

Elang Fadly El Poetra 19012041

## **DAFTAR ISI**

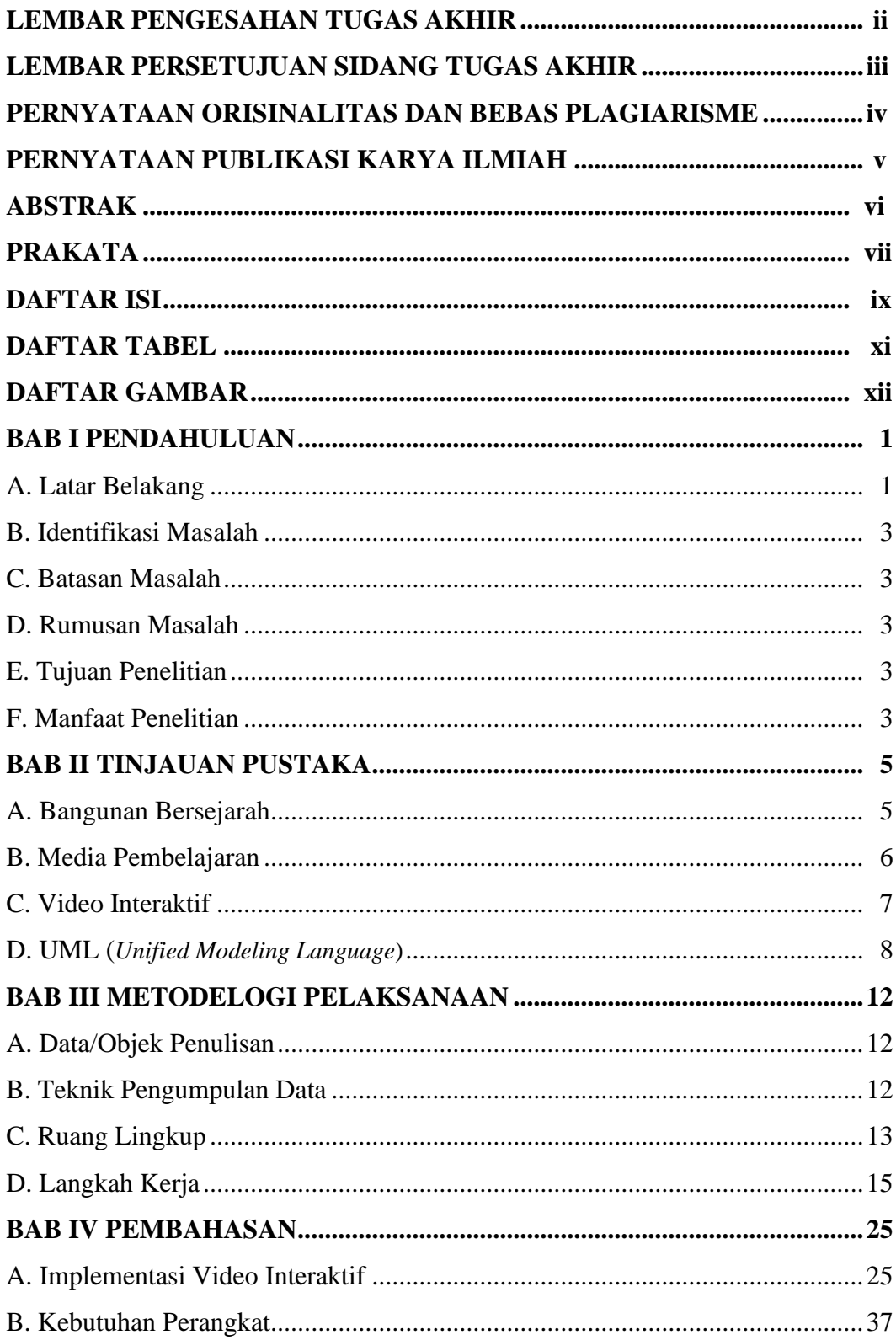

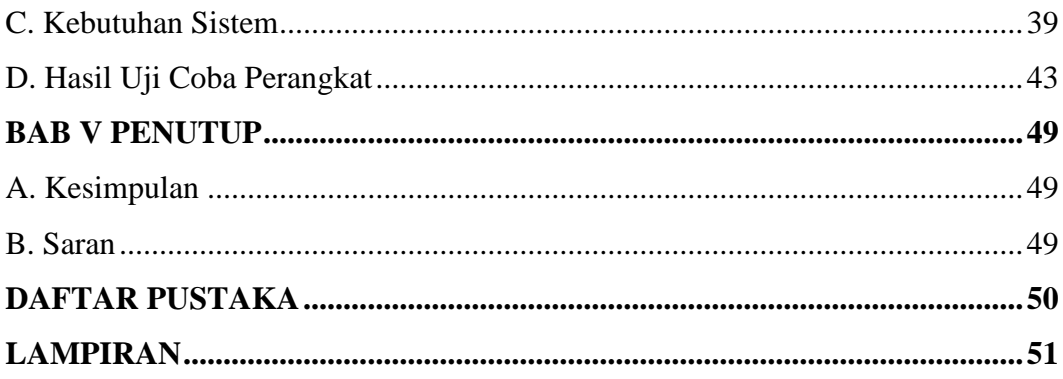

## **DAFTAR TABEL**

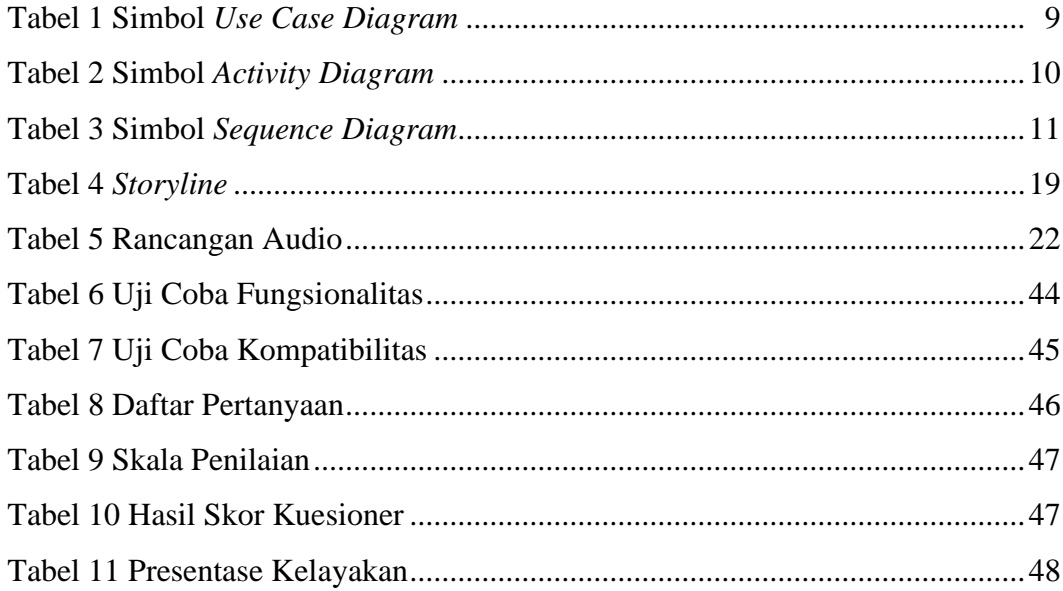

## **DAFTAR GAMBAR**

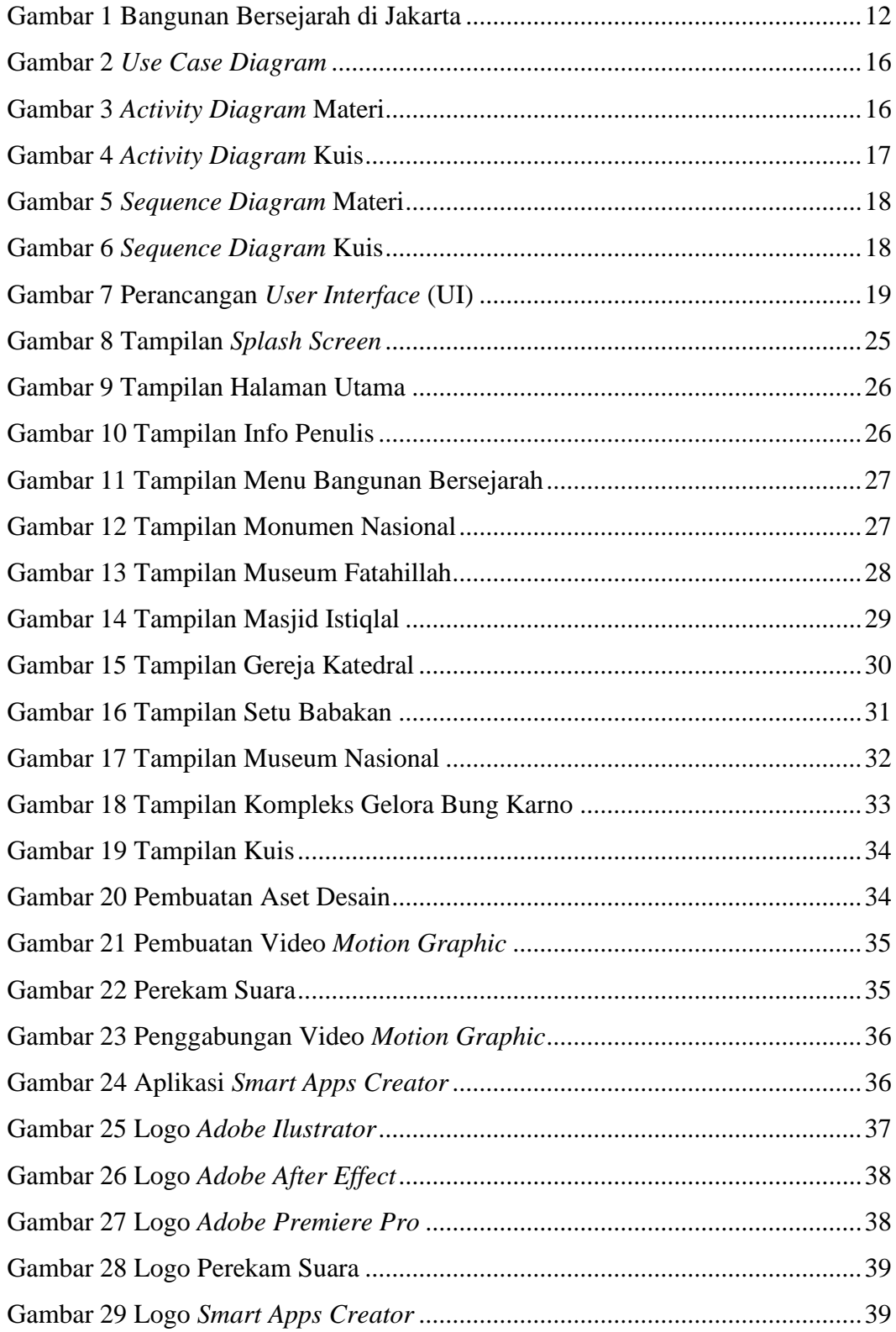

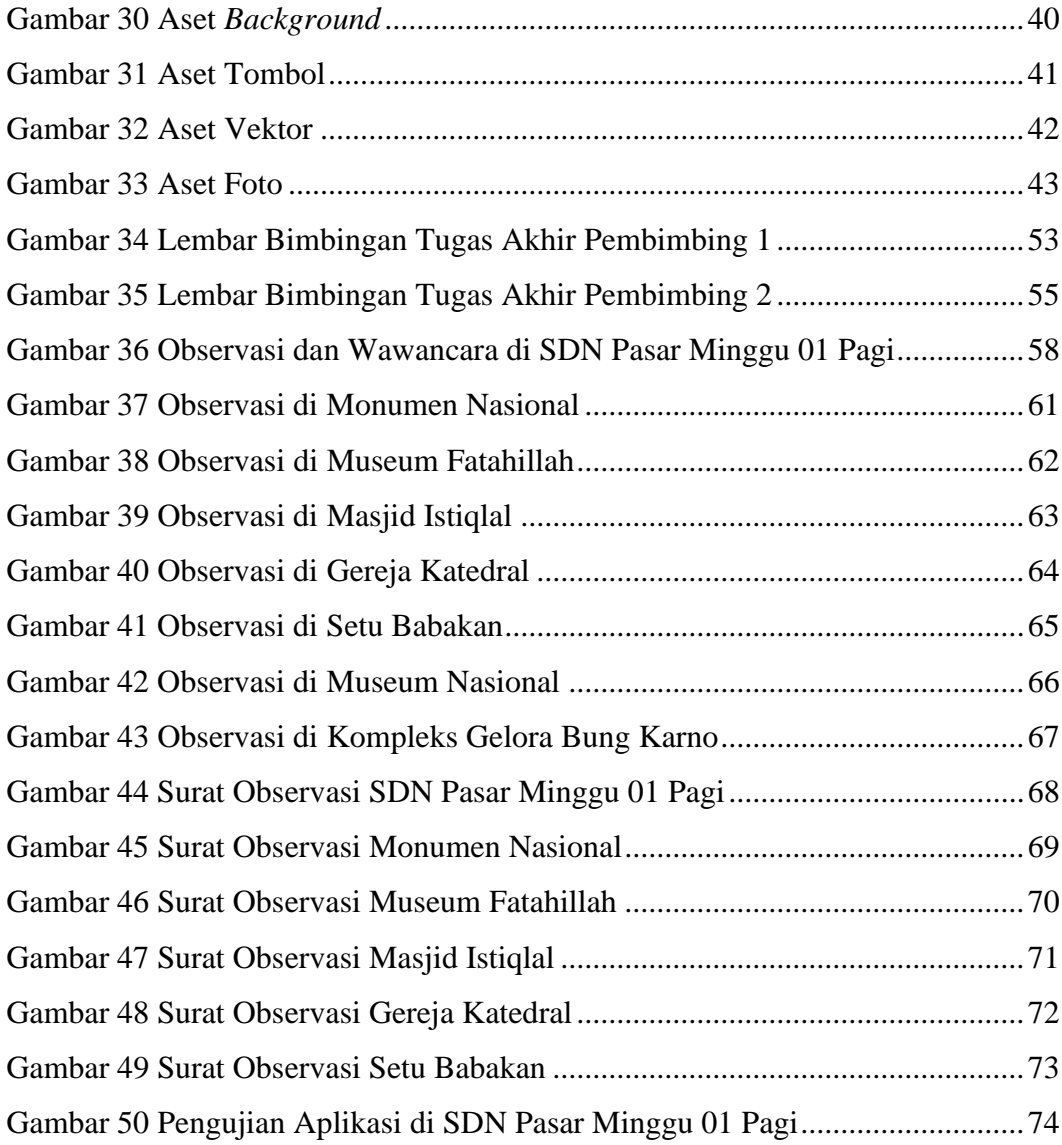